MON COMPTE PARTENAIRE Caf.fr Fiche pratique

## T14

## CONSULTER DOSSIER (Cdap) PROFIL T14

Le service Cdap vous permet, en tant que partenaire, après la signature d'une convention et d'un contrat de service avec la Caf, de consulter les données des dossiers allocataires. Les données proposées diffèrent d'un profil métier à un autre.

Seul l'onglet «fiche de synthèse» est disponible pour tous les partenaires.

**Profil T14 - Pensions de réversions et pensions d'orphelin** : Ce profil est destiné aux agents habilités de la Cdc (Caisse des dépôts et consignations) et de l'Enim (Etablissement national des invalides de la marine) en charge de la gestion des pensions de réversion et des pensions d'orphelin.

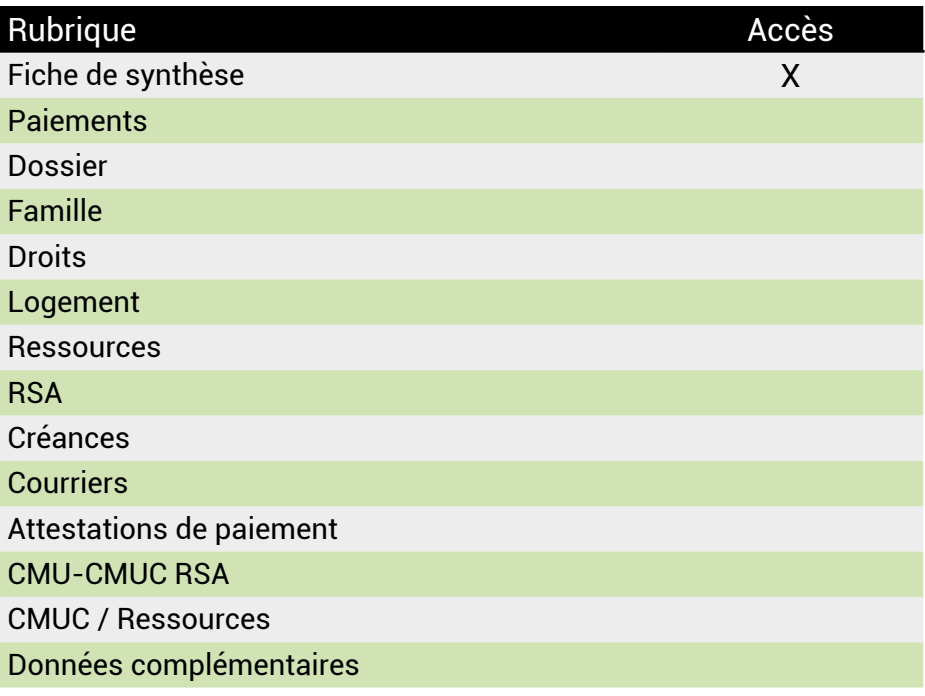

## **Se connecter à Mon Compte Partenaire**

Connectez-vous au site caf.fr et cliquez sur l'onglet « Partenaires»

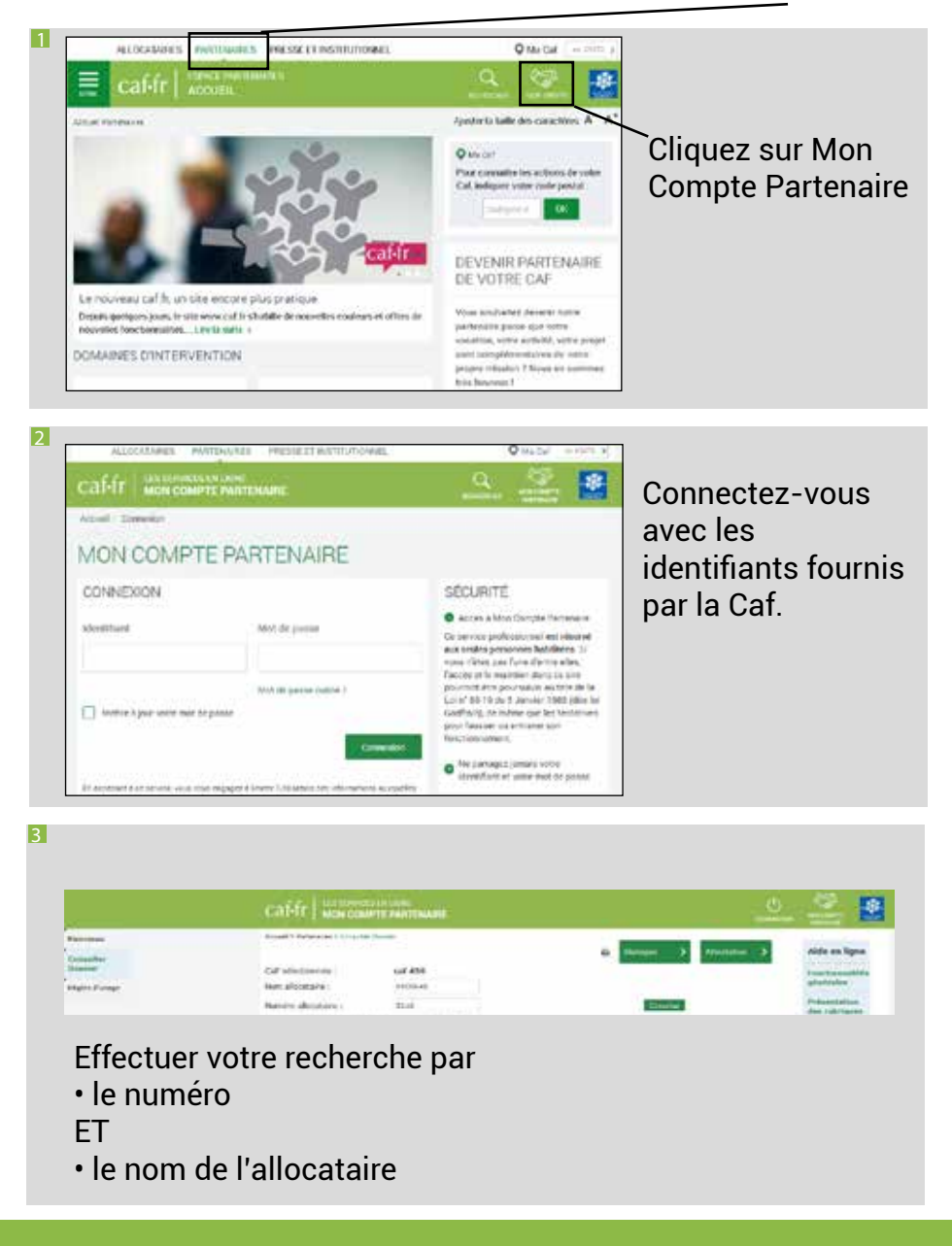